## **UNIVERSIDADE DA BEIRA INTERIOR**

**Programação – LEI** 1º Semestre

**Exame Época Normal Resolução 2023/2024**

**1.**

Escreva uma **expressão lógica em linguagem C** para a seguinte condição:

**a)** o valor da variável do tipo inteiro **N** é um número ímpar, mas não está entre 100 e 500

 $N % 2 == 1 % 8 % (N < 100 || N > 500)$ 

N % 2 != 0 && (N < 100 || N > 500)

**b)** a soma dos valores das variáveis do tipo inteiro **N** e **M** é nula (zero), mas o valor de **N** é positivo

 $N + M = 0$  &&  $N > = 0$ 

**c)** o valor da variável do tipo inteiro **N** é múltiplo de 5, mas não é divisor de 20

 $N$  % 5 = = 0 & & 20 % N ! = 0

Escreva uma **instrução de atribuição em linguagem C** para cada uma das seguintes acções:

**d)** a variável do tipo inteiro **A** é decrementada em 10 valores

 $A = A - 10$ ;

**e)** a variável do tipo inteiro **ARRED** recebe o valor arredondado da variável do tipo real **X**

 $ARRED = (int) (X + 0.5);$ 

**f)** a variável do tipo inteiro **P** recebe o valor **10** se **N** for **par** ou **5** se **N** for **ímpar**

 $P = 10 - (N % 2) * 5;$ 

**g)** a variável do tipo inteiro **SOMA** recebe o valor da soma do algarismo das **centenas** da variável **A** com o algarismo das **unidades** da variável **B** (A e B são do tipo inteiro)

SOMA =  $(A % 100 / 10) + (B % 10)$ ;

Usando um fluxograma, construa um algoritmo que realize as seguintes ações (pela ordem indicada):

- 1. peça ao utilizador que insira (leia) dois números inteiros positivos M e N, em que M < N
- 2. determine a quantidade de divisores de N entre M e N, incluindo eles próprios
- 3. mostre o resultado obtido (quantidade) com uma mensagem adequada.

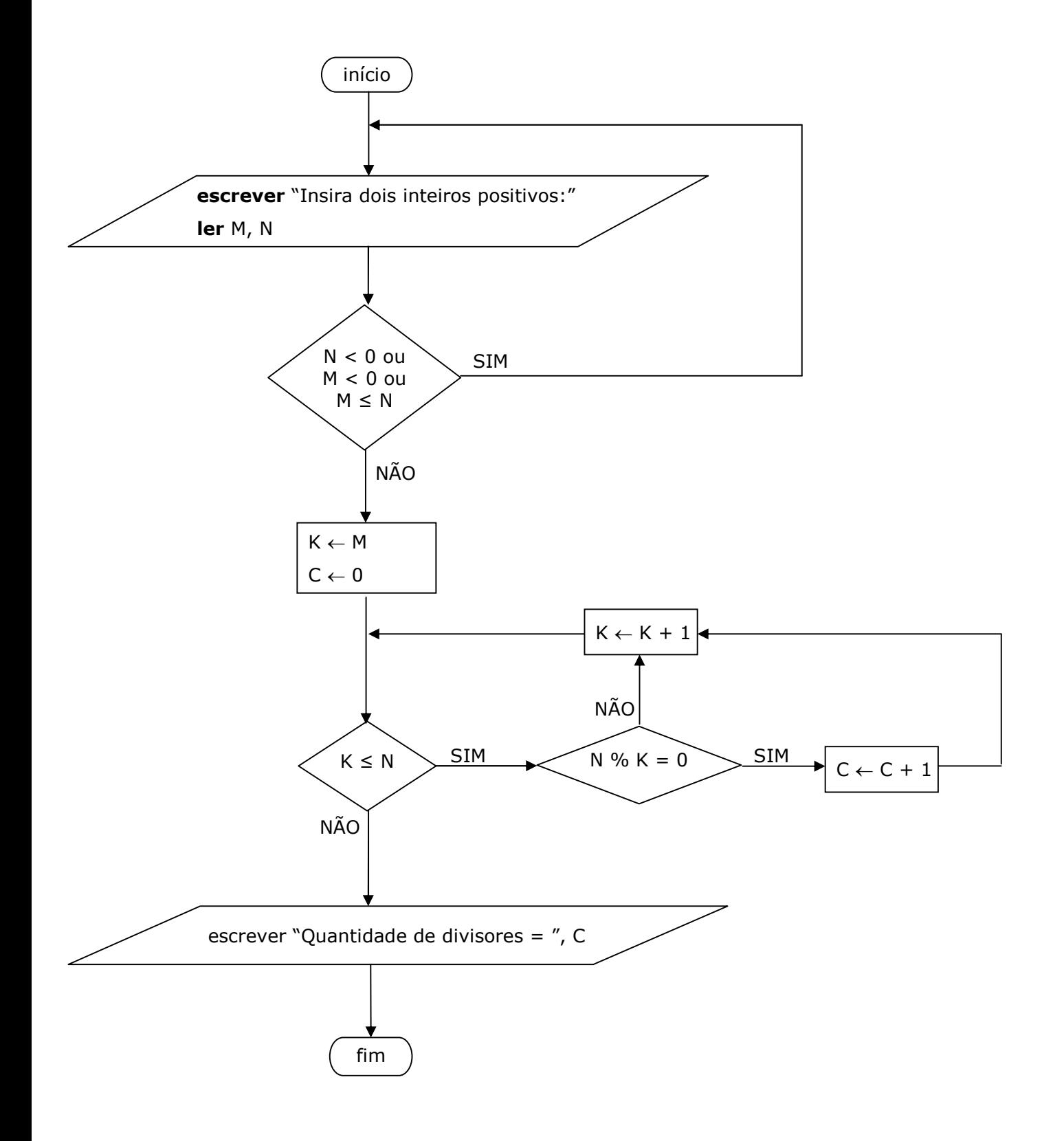

Construa um **programa em C** que realize as seguintes ações (pela ordem indicada):

- 1. peça ao utilizador que insira e leia dois números inteiros positivos não nulos **M** e **N**, em que M < N  $(M, N > 0 \text{ e } M < N)$
- 2. insira e leia **N** números inteiros positivos não nulos (> 0) e determine a **quantidade** destes números que são **divisores** de **M** e a **quantidade** destes números que são **múltiplos** de **M**
- 3. mostre os resultados obtidos no passo anterior (quantidade de divisores e quantidade de múltiplos) com uma mensagem adequada.

```
#include <stdio.h>
int main()
{
  int M, N, A, k, quantDiv, quantMult;
  do{
     printf("Insira dois numeros inteiro positivos: ");
     scanf("%d%d", &M, &N);
  }while(M < 0 || N < 0 || M >= N);
  quantDiv = 0;
  quantMult = 0;
  k = 1;while (k <= N)
  {
     printf("Insira um inteiro positivo não nulo:");
     scanf("%d", &A);
     if (A > 0){
        if (M \% A == 0)quantDiv = quantDiv + 1;
        if (A \% M == 0)quantMult = quantMult + 1;k = k + 1;}
  }
  printf("Quantidade de divisores: %d\n", quantDiv);
  printf("Quantidade de multiplos %d\n", quantMult);
}
```
**3.**

Implemente um **subprograma em C** que dado um array de 1 dimensão **X** com **N** números inteiros (X e N > 0 são parâmetros do subprograma), **devolva** como resultados a **quantidade** de elementos de **X** que são positivos (> 0) e a **média** desses elementos (dos positivos).

```
int quantidadeMedia (int A[], int N, float *media)
{
  int k, soma, quant;
  soma = 0;
  quant = 0;
  for (k = 0; k < N; k++)if (A[k] > 0){
       quant = quant + 1;
       soma = soma + A[k];
     }
  if (quant > 0) // if (soma > 0)*media = (float) soma / quant;
  else
     *media = 0;
  return quant;
}
```
## **ou**

**4.**

```
float quantidadeMedia (int A[], int N, int *quant)
{
  int k, soma;
  float media;
  soma = 0;
  *quant = 0;
  for (k = 0; k < N; k++)if (A[k] > 0){
       *quant = *quant + 1;
       soma = soma + A[k];
     }
  if (soma > 0) // if (*quant > 0)
     media = (float) soma / *quant;
  else
     media = 0;
  return media;
}
```
## **ou**

**...**

Considere as seguintes declarações de variáveis:

```
int *V, *W, **X;
```

```
e que sizeof(int) = 4 e sizeof(int *) = 8.
```
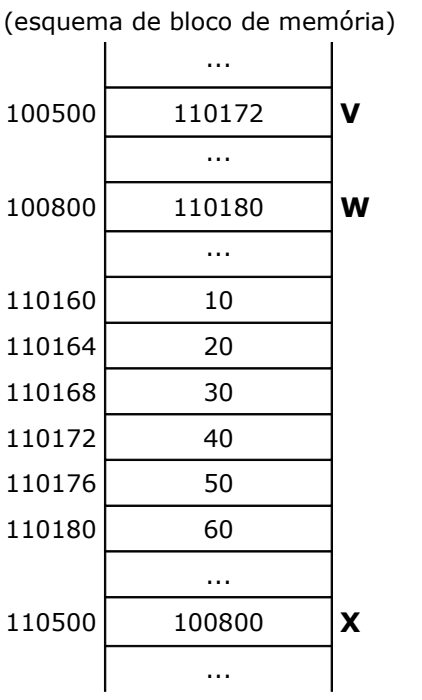

Considerando os valores que constam no esquema de um bloco de memória que se encontra ao lado, determine o valor de cada uma das seguintes expressões (**apresentar todos os cálculos efetuados**):

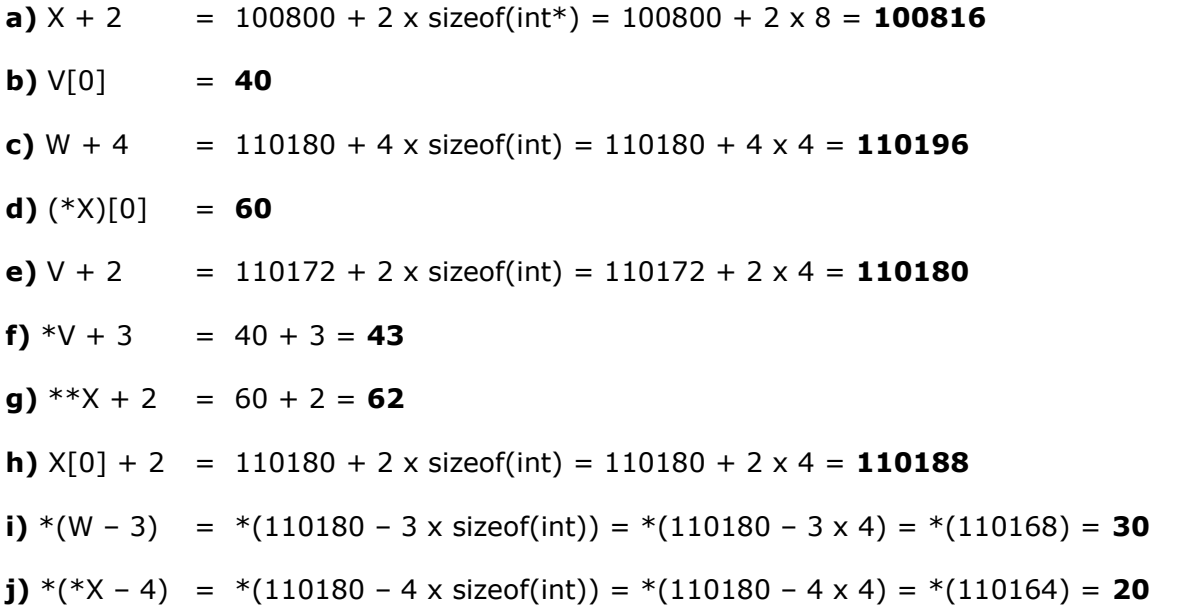

**NOTA:** se o valor da expressão não existir ou for desconhecido, então responder "**Indefinido**"

**6.**

Considere o ficheiro de texto "Inteiros.txt" apenas com números inteiros. Implemente um **programa em C** que realize as seguintes ações (pela ordem indicada):

- 1) **construa** um **array de 1 dimensão** com todos os números do ficheiro "Inteiros.txt", usando gestão de **memória dinâmica**,
- 2) **determine** a **quantidade** de números positivos (> 0) e a **quantidade** de números negativos (< 0) do array construído em 1),
- 3) **guarde** no ficheiro de texto "Saida.txt" os resultados obtidos no passo anterior.

**NOTA:** não é preciso verificar se há **ERRO** na **abertura dos ficheiros**, nem na **alocação de memória**

```
#include <stdio.h>
#include <stdlib.h>
int main()
{
  int *A, tamA, num, k, neg, pos;
  FILE *f, *g;
  // 1)
  f = fopen("Inteiros.txt", "r");tamA = 0;A = (int^*) malloc(tamA * sizeof(int));
  while (fscanf (f, "%d", &num) == 1)
  {
     tamA = tamA + 1;A = (int*) realloc(A, tamA * sizeof(int));
     A[tamA-1] = num;}
  fclose(f);
  // 2)
  pos = 0;neg = 0;for (k = 0; k < tamA; k = k + 1)
  {
     if (A[k] > 0)pos = pos + 1;else
        if (A[k] < 0)
          neg = neg + 1;}
  // 3)
  g = fopen("Saida.txt", "w");
  fprintf(g, "Positivos: %d \n", pos);
  fprintf(g, "Negativos: %d \n", neg);
  fclose(g);
```
**}**

Implemente um **subprograma em C** que dado um **array** de 1 dimensão **X** com **N** (N > 0) números inteiros (X e N são parâmetros do subprograma), **remova** do array todos os elementos repetidos e mantendo a ordem pela qual se encontram no array, tendo em conta que o array foi construído usando memória dinâmica.

**NOTA:** não pode usar outros arrays nem ficheiros, e deve percorrer o array o número mínimo de vezes.

## **Exemplo:**

```
X = \begin{bmatrix} 3 & -5 & 3 & 8 & 3 & 4 & 8 & 6 & -2 & -5 \end{bmatrix} = = > X = \begin{bmatrix} 3 & -5 & 8 & 4 & 6 & -2 \end{bmatrix}
```

```
int removerRepetidos (int *X, int *N)
{
  int i, j, k, existe;
  k = 0;while (k < *N)
  {
     // verificar se o valor de X[k] já existe nas posições anteriores a k
     existe = 0;
     i = 0;while (i < k && existe == 0){
       if (X[i] == X[k])existe = 1;
       i = i + 1;}
     // se existe, remover X[k] do array, atualizar o tamanho e manter o valor de k
     // se não existe, avançar k uma posição no array
     if (existe == 1)
     { 
       for (j = k; j < *N-1; j++)X[i] = X[i+1];*N = *N - 1;}
     else
       k = k + 1;}
  // atualizar o array X, realocando memória apenas para o novo tamanho
  X = (int*) realloc(X, (*N) * sizeof(int));
}
```
**7.**